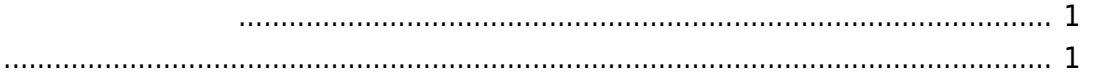

<span id="page-2-0"></span>□ "switch\\_area"

```
user1@plum:~$ sudo switch_area -h
[sudo] password for user1:
usage: switch_area [-p]
   -p: pretend (do not change area to boot)
user1@plum:~$
```
" $-p$ "

user1@plum:~\$ sudo switch\_area -p == firmware information == LATEST: AREA0 OLD: AREA1 NOW: AREA0 switch boot from AREA0 to AREA1 user1@plum:~\$

- (LATEST)
- (OLD)
- (NOW)
- 

From: <https://ma-tech.centurysys.jp/> - **MA-X/MA-S/MA-E/IP-K Developers' WiKi**

Permanent link: **[https://ma-tech.centurysys.jp/doku.php?id=mae3xx\\_ope:switch\\_boot\\_area:start](https://ma-tech.centurysys.jp/doku.php?id=mae3xx_ope:switch_boot_area:start)**

Last update: **2014/03/26 13:28**